«Утверждаю»

## Заместитель Председателя Правления

АҚИБ «Ипотека Банк» М.Абдурахманов 0

## ТЕХНИЧЕСКОЕ ЗАДАНИЕ

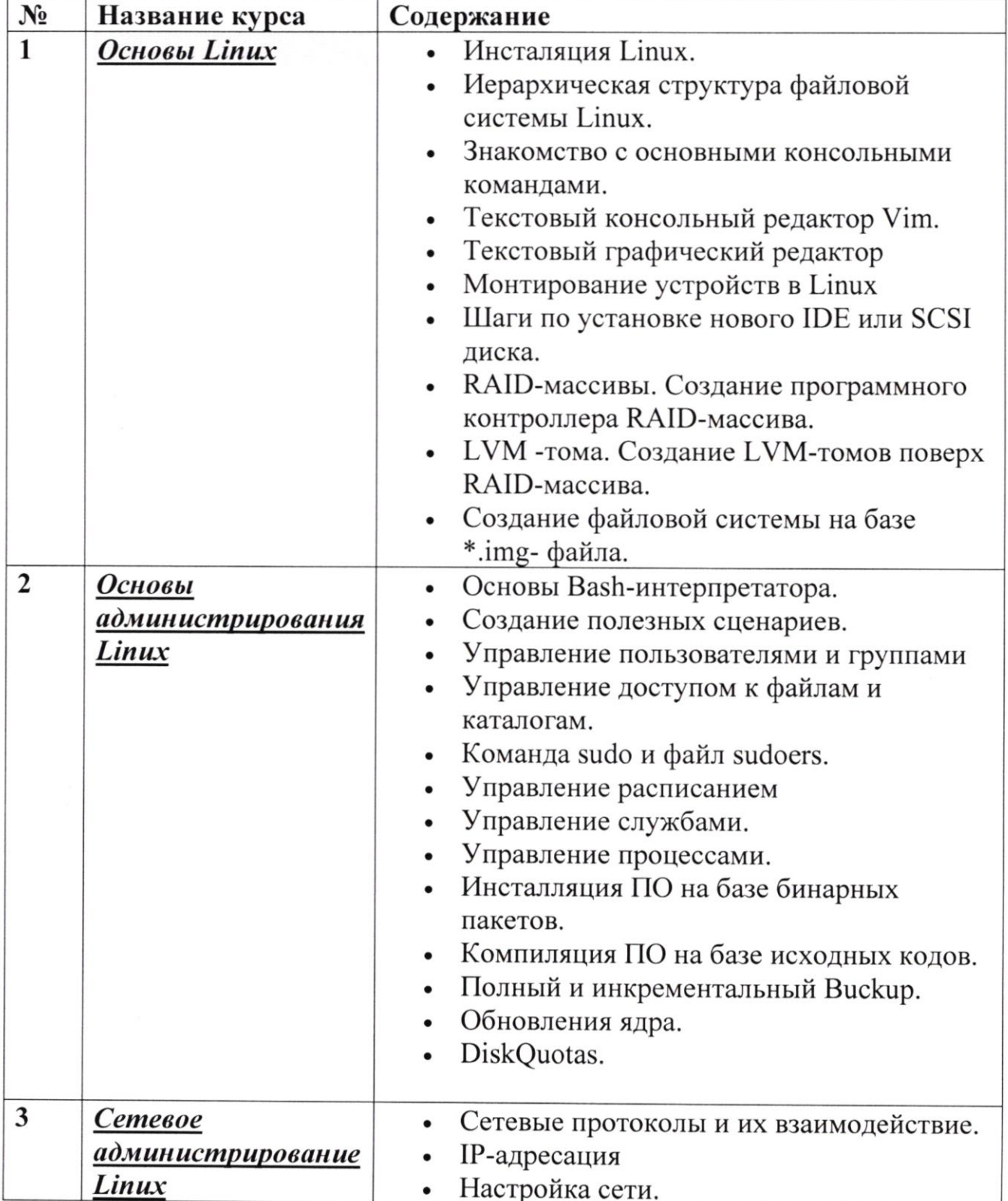

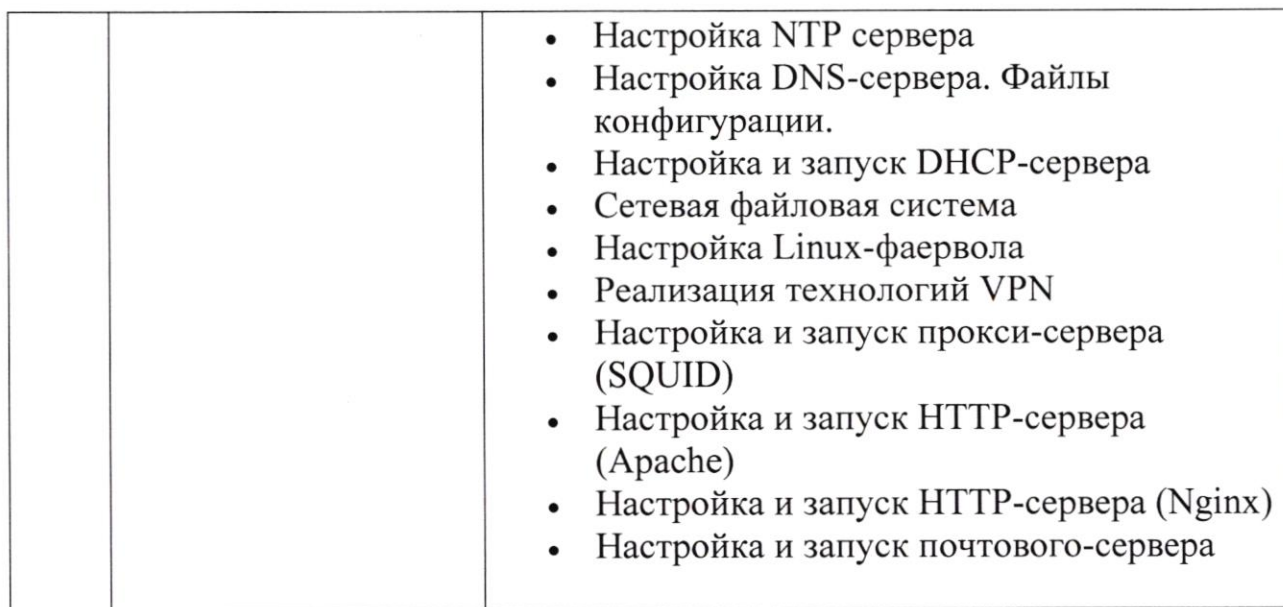

Щиректор департамента

директор департамента<br>информационных технологий О. Пак